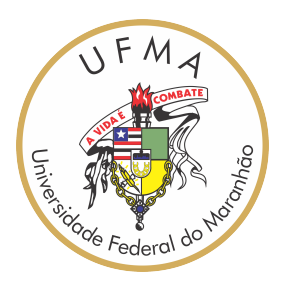

## UNIVERSIDADE FEDERAL DO MARANHÃO Programa de Pós-Graduação em Ciência da Computação

# Geraldo Braz Junior **Template com Tópicos Básicos para uma Dissertação**

São Luís - MA 2019

Geraldo Braz Junior

### **Template com Tópicos Básicos para uma Dissertação**

Dissertação apresentada como requisito parcial para obtenção do título de Mestre em Ciência da Computação, ao Programa de Pós-Graduação em Ciência da Computação, da Universidade Federal do Maranhão.

Programa de Pós-Graduação em Ciência da Computação Universidade Federal do Maranhão

Orientador: Prof. Dr. <nome>

São Luís - MA 2019

Geraldo Braz Junior

### **Template com Tópicos Básicos para uma Dissertação**

Dissertação apresentada como requisito parcial para obtenção do título de Mestre em Ciência da Computação, ao Programa de Pós-Graduação em Ciência da Computação, da Universidade Federal do Maranhão.

Trabalho ???. São Luís - MA, ?? de ??????? de 20??:

Prof. Dr.  $\langle$ nome $\rangle$ Orientador Universidade Federal do Maranhão

**Prof. Dr. 1** Examinador Interno Universidade Federal do Maranhão

> **Prof. Dr. 2** Examinador Externo ??

São Luís - MA 2019

*Aos meus imprescindíveis ... Dedicatória*

# Agradecimentos

Agadeça quem ajudou você diretamente no trabalho. Aproveite para agradecer aqueles que colaboraram também.

*"Aprendizagem nunca esgota a mente."*

(Leonardo da Vinci)

## Resumo

Alguma informação de contexto/motivação do trabalho. A principal atividade do estudo (propósito) e seu escopo. Alguma informação sobre a metodologia proposta. Os resultados mais importantes do estudo. Uma afirmação de conclusão ou recomendação.

**Palavras-chave**: Template, Modelo, Tópicos.

# Abstract

The same, in English.

**Keywords**:

# Lista de ilustrações

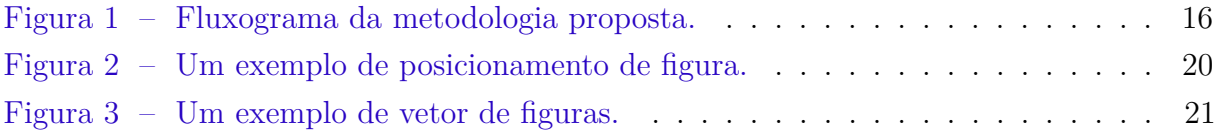

## Lista de tabelas

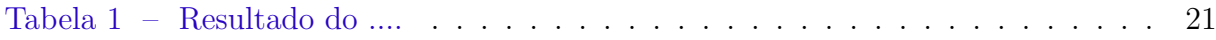

# Lista de abreviaturas e siglas

SVM *Support Vector Machines*

# Sumário

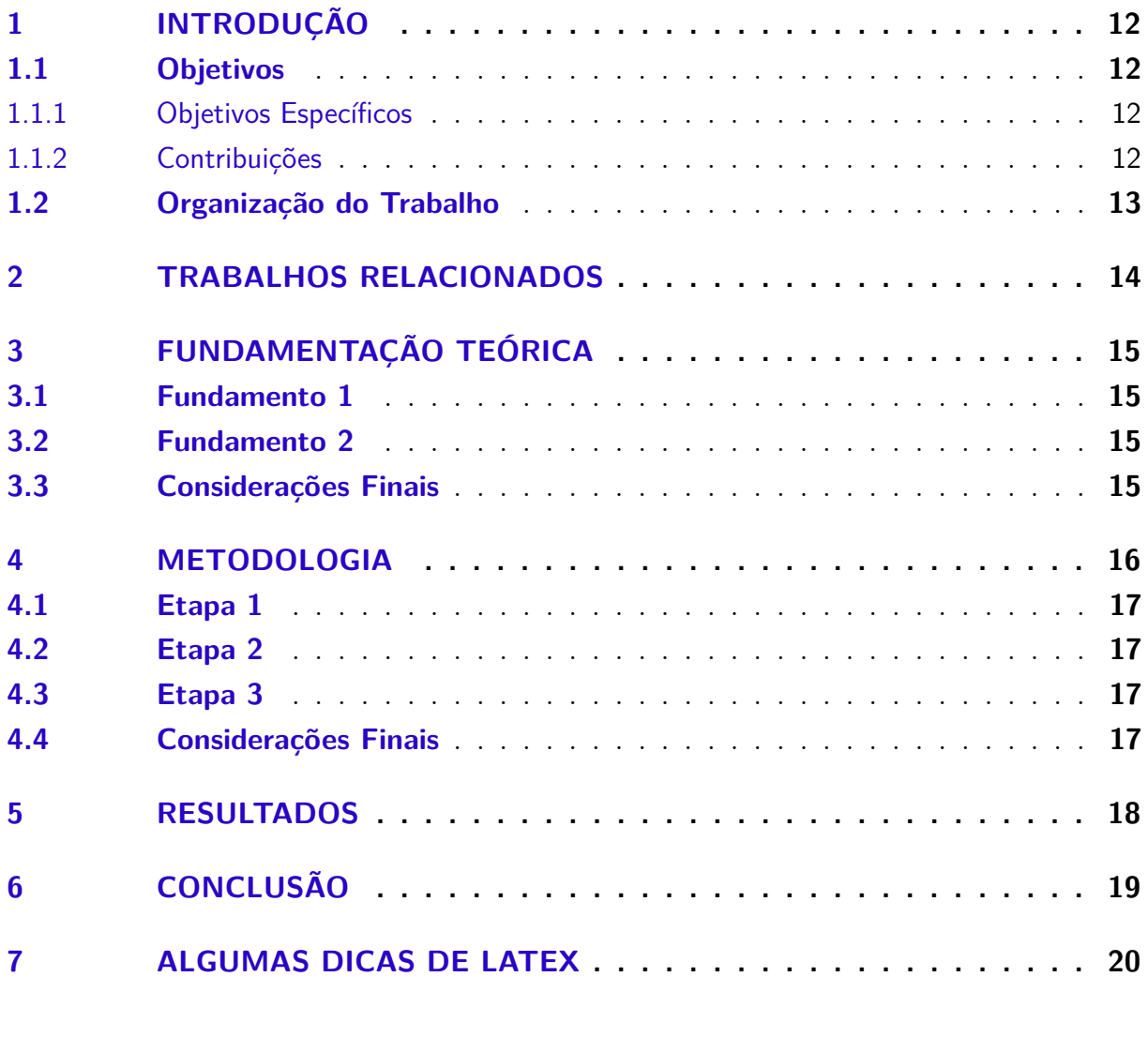

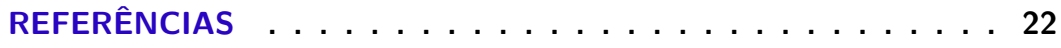

## <span id="page-12-0"></span>1 Introdução

Apresente na introdução o problema, a motivação, a necessidade de seu trabalho, objetivos e contribuições.

Alguns itens que devem ser informados:

- Contexto
- Problema de pesquisa / Hipóteses
- Objetivos
- Justificativas / Limitações
- Método
- Estrutura do Trabalho

### <span id="page-12-1"></span>1.1 Objetivos

O objetivo geral deste trabalho consiste em ...

#### <span id="page-12-2"></span>1.1.1 Objetivos Específicos

Especificamente, este trabalho busca os seguintes objetivos aplicados ao problema de ...:

•

#### <span id="page-12-3"></span>1.1.2 Contribuições

Destacam-se como principais contribuições:

- Utilização de ...
- Melhorias ....
- Desenvolvimento ...

### <span id="page-13-0"></span>1.2 Organização do Trabalho

Este trabalho está estruturado da seguinte forma:

- O Capítulo [2](#page-14-0) descreve trabalhos relacionados ao tema ...
- O Capítulo [3](#page-15-0) trata da fundamentação teórica das técnicas utilizadas. São abordados conceitos ...
- O Capítulo [4](#page-16-1) apresenta as etapas adotadas que compõem a metodologia proposta para este trabalho. São...
- O Capítulo [5](#page-18-0) trata sobre os resultados obtidos e discussões em relação aos experimentos realizados ...
- O Capítulo [6](#page-19-0) apresenta as considerações finais sobre os resultados e trabalhos futuros e os artigos científicos desenvolvidos.

## <span id="page-14-0"></span>2 Trabalhos Relacionados

Referências apenas de trabalhos realmente citados Apresente preferencialmente os trabalhos relacionados por tópicos.

Guarde alguns para citação direta, as mais importantes e que serão comparadas diretamente ou estendidas (neste caso, use *citeonline*).

Citações indiretas usam somente *cite*

Comparação com trabalhos correlatos podem ser abordados em dois momentos:

- 1. Na revisão bibliográfica compara-se a hipótese do trabalho com as hipóteses de trabalhos correlatos;
- 2. Nos resultados/conclusões compara-se os resultados obtidos com os resultados de trabalhos correlatos.

Inclua uma tabela que resuma todos os trabalhos relacionados.

E adicione um parágrafo que explique claramente como o método proposto nesse trabalho se diferencia dos demais já publicados.

## <span id="page-15-0"></span>3 Fundamentação Teórica

Este capítulo apresenta os conceitos explorados para o desenvolvimento do estudo, bem como ...

- <span id="page-15-1"></span>3.1 Fundamento 1
- <span id="page-15-2"></span>3.2 Fundamento 2

### <span id="page-15-3"></span>3.3 Considerações Finais

Idealmente, ao final de grandes capítulos, informe como ele se conecta com sua dissertação e com o próximo capítulo.

## <span id="page-16-1"></span>4 Metodologia

- 1. Comece com apresentação da figura com etapas do método proposto;
- 2. Depois explique em cada subseção, cada subetapa;
- 3. Explique cada uma das escolhas realizadas para qualquer experimento.

Não se deseja um manual!!!

.....

Este capítulo apresenta a metologia proposta para ?? em ??. O diagrama do fluxo do conjunto de etapas aplicado neste estudo está sumarizado na Figura [1.](#page-16-0) O fluxograma apresenta o uso de ??? seguido por ???.

<span id="page-16-0"></span>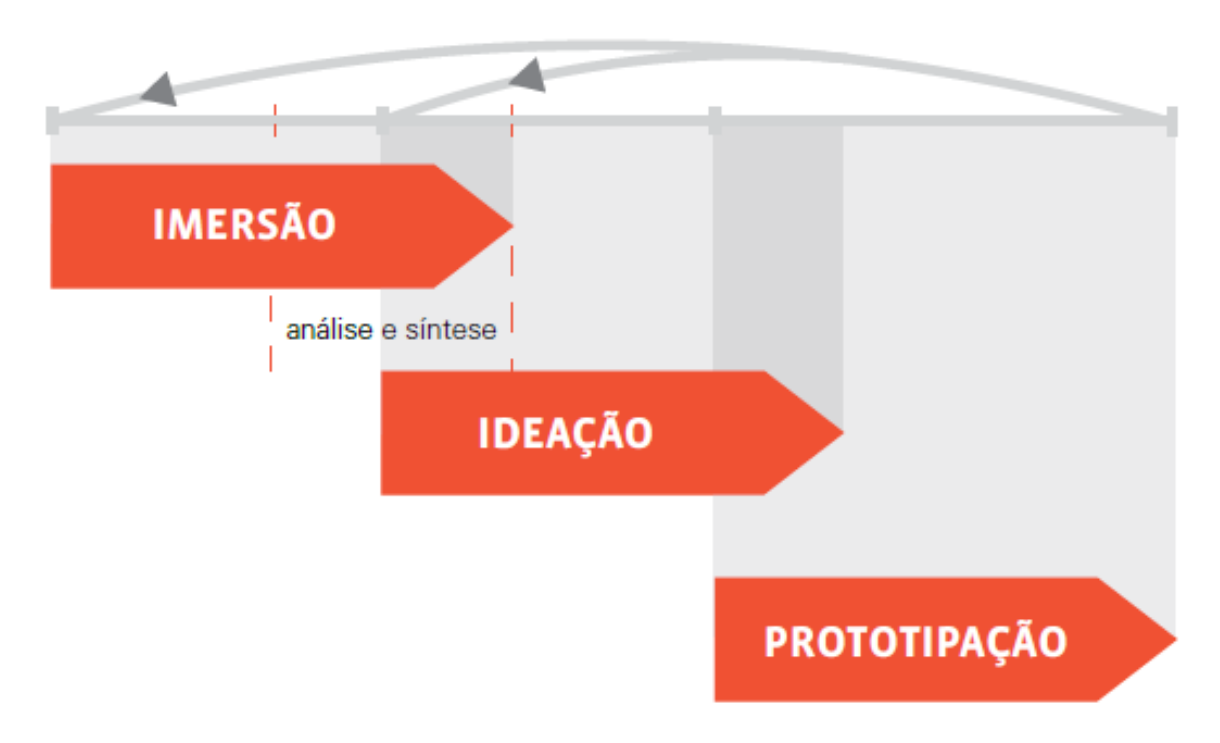

Figura 1 – Fluxograma da metodologia proposta.

Coloque sua fonte aqui!

- <span id="page-17-0"></span>4.1 Etapa 1
- <span id="page-17-1"></span>4.2 Etapa 2
- <span id="page-17-2"></span>4.3 Etapa 3

### <span id="page-17-3"></span>4.4 Considerações Finais

Idealmente, ao final de grandes capítulos, informe como ele se conecta com sua dissertação e com o próximo capítulo.

## <span id="page-18-0"></span>5 Resultados

De preferência:

- Comece revisando como serão os experimentos
- Apresente e discuta o resultado de cada sub-etapa
- Apresente e discuta o resultado geral
- Apresente e discuta estudos de casos de acerto e falha
- Comparação com trabalhos correlatos

Use gráficos, figuras, tabelas (não muitas) Utilize legendas claras e sucintas. Explique melhor no texto

Nunca use códigos!!!!!!!

Discuta os resultados e achados de maneira a justificar suas contribuições.

## <span id="page-19-0"></span>6 Conclusão

Consequência daquilo que foi relatado no desenvolvimento. Deve ter ligação com cada objetivo apresentado na introdução. Como foi feito para atingir cada um deles

- Apresente limitações
- Apresente lições apreendidas
- Apresente contribuições
- Apresente trabalhos futuros

"o problema descrito na seção x foi resolvido como demonstrado nas sessões y a z, onde foi desenvolvido um algoritmo/método/abordagem, etc., para tratar as situações mencionadas"

Contribuições:

Desenvolveu-se um algoritmo muito mais rápido para problemas de xyz de grande porte • Demonstrou-se pela primeira vez o uso do mecanismo de abc para os cálculos de xyz, etc

## <span id="page-20-2"></span><span id="page-20-1"></span>7 Algumas Dicas de Latex

Algumas dicas no preenchimento:

Para quebrar um parágrafo, separe eles por uma linha em branco.

Para referenciar no texto seções ou capítulos, use ref, como em ".... o Capítulo [3](#page-15-0) apresenta a fundamentação teórica utilizada no trabalho ... ". Lembre-se, os labels dos componentes no texto devem ser únicos!

Para realizar citações, use o comando cite. Quando a citação é indireta, use [\(ABNT,](#page-22-1) [2005\)](#page-22-1). Quando a citação é direta use [ABNT](#page-22-1) [\(2005\)](#page-22-1).

<span id="page-20-0"></span>Para inserção de figuras, a legenda deve ficar acima, e fonte abaixo. Quando a fonte for o próprio autor, deve-se escrever "Fonte: acervo do autor". Para referencia a figura, use o ref, como ".... Figura [2](#page-20-0) .... ".

Figura 2 – Um exemplo de posicionamento de figura.

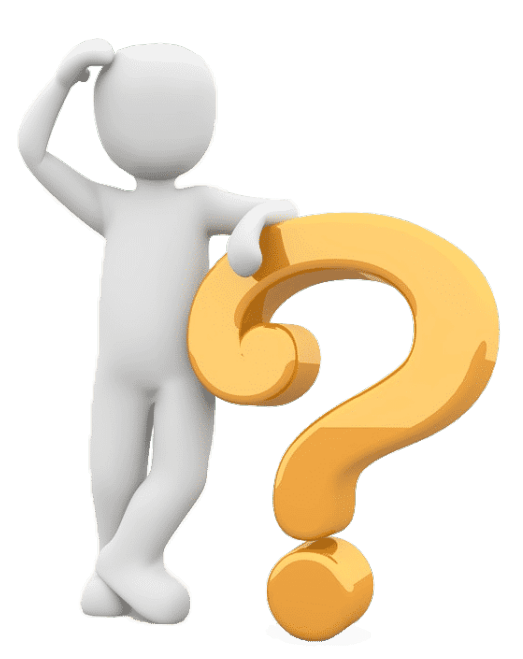

Fonte: [\(ABNT,](#page-22-1) [2005\)](#page-22-1).

Uma das formas, em latex, de colocar múltiplas figuras lado a lado é usando o array.

Equações numeradas devem ser inseridas usando o comando equation. Caso precise

<span id="page-21-0"></span>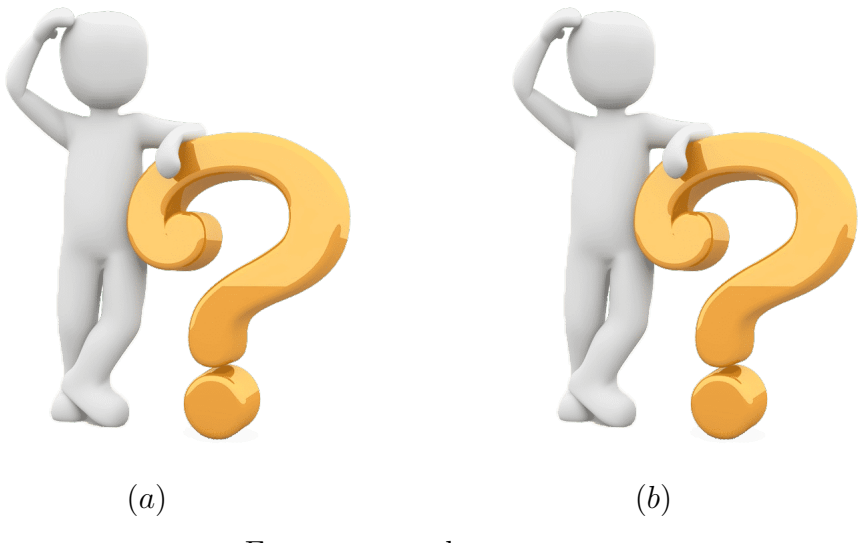

Figura 3 – Um exemplo de vetor de figuras.

Fonte: acervo do autor.

<span id="page-21-2"></span>referenciá-las, use ref, com ".... Equação [7.1](#page-21-2) ... "

$$
r = (x_{max} - x_{min})G(x) + x_{min} \tag{7.1}
$$

<span id="page-21-1"></span>Tabelas devem sempre ter a legenda na parte acima. Para referenciá-las, use ref, com ".... Tabela [1](#page-21-1) ... "

| Resultado    | Acertos/Total Acurácia |          |
|--------------|------------------------|----------|
| Acertou tudo | 245/361                | 67,86%   |
| Errou 1      | 69/361                 | 19,11%   |
| Errou 2      | 18/361                 | 4,98%    |
| Errou 3      | 9/361                  | 2,49%    |
| Errou 4      | 5/361                  | 1,38%    |
| Errou tudo   | 15/361                 | $4,15\%$ |

Tabela 1 – Resultado do ....

## Referências

<span id="page-22-1"></span><span id="page-22-0"></span>ABNT. *ABNT NBR ISO/IEC 17025: 2005-requisitos gerais para a competência de laboratórios de ensaio e calibração. General requirements for the competence of testing and calibration laboratories*. [S.l.]: ABNT, 2005. Citado na página [20.](#page-20-2)